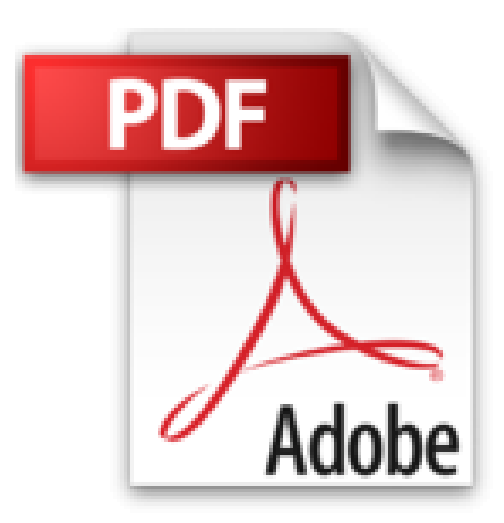

# **Photoshop Elements 15 Mode d'emploi**

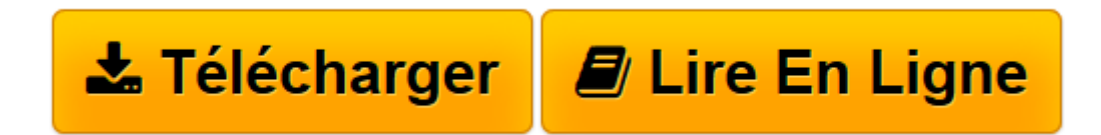

[Click here](http://bookspofr.club/fr/read.php?id=2412020892&src=fbs) if your download doesn"t start automatically

## **Photoshop Elements 15 Mode d'emploi**

Bernard JOLIVALT

**Photoshop Elements 15 Mode d'emploi** Bernard JOLIVALT

**[Télécharger](http://bookspofr.club/fr/read.php?id=2412020892&src=fbs)** [Photoshop Elements 15 Mode d'emploi ...pdf](http://bookspofr.club/fr/read.php?id=2412020892&src=fbs)

**[Lire en ligne](http://bookspofr.club/fr/read.php?id=2412020892&src=fbs)** [Photoshop Elements 15 Mode d'emploi ...pdf](http://bookspofr.club/fr/read.php?id=2412020892&src=fbs)

### **Téléchargez et lisez en ligne Photoshop Elements 15 Mode d'emploi Bernard JOLIVALT**

352 pages

Présentation de l'éditeur

Photoshop Elements 15 est la nouvelle version du logiciel de retouche d'images grand public par excellence. Avec ce livre en mains, vous apprendrez à créer des diaporamas, à optimiser vos images pour le Web, ou à redonner une nouvelle jeunesse à vos vieilles photographies.

#### **Au programme :**

- L'interface de Photoshop Elements 15
- Comprendre pixels, résolution et couleurs
- Organiser ses images
- Les formats TIFF, JPEG, BMP, GIF
- Imprimer avec classe
- Les calques
- Archiver les images
- Les filtres
- Les outils texte
- Le montage numérique
- Création de diaporamas dynamiques

Biographie de l'auteur

Bernard Jolivalt, est l'auteur de plus d'une vingtaine de livres informatiques sur des sujets allant de la 3D, l'une de ses passions en passant par Excel ou l'iPhone. Il pratique l'outil informatique depuis plus de 25 ans et a traduit près de 150 ouvrages depuis ses débuts. Il est l'auteur dans la collection de *iPhone 7 Pas à Paspour les Nuls*, *Internet Pas à Pas pour les Nuls* et *Photoshop CC Pas à Pas pour les Nuls*.

Download and Read Online Photoshop Elements 15 Mode d'emploi Bernard JOLIVALT #3GDZN9RXSYB

Lire Photoshop Elements 15 Mode d'emploi par Bernard JOLIVALT pour ebook en lignePhotoshop Elements 15 Mode d'emploi par Bernard JOLIVALT Téléchargement gratuit de PDF, livres audio, livres à lire, bons livres à lire, livres bon marché, bons livres, livres en ligne, livres en ligne, revues de livres epub, lecture de livres en ligne, livres à lire en ligne, bibliothèque en ligne, bons livres à lire, PDF Les meilleurs livres à lire, les meilleurs livres pour lire les livres Photoshop Elements 15 Mode d'emploi par Bernard JOLIVALT à lire en ligne.Online Photoshop Elements 15 Mode d'emploi par Bernard JOLIVALT ebook Téléchargement PDFPhotoshop Elements 15 Mode d'emploi par Bernard JOLIVALT DocPhotoshop Elements 15 Mode d'emploi par Bernard JOLIVALT MobipocketPhotoshop Elements 15 Mode d'emploi par Bernard JOLIVALT EPub

### **3GDZN9RXSYB3GDZN9RXSYB3GDZN9RXSYB**